## **ДОСЛІДЖЕННЯ РЕКУРСИВНОГО ЦИФРОВОГО ФІЛЬТРУ**

**МЕТА:** знаходження системної функції фільтра, імпульсної характеристики, частотної характеристики; побудова полюсів та нулів системної функції та початкової частини імпульсної характеристики.

## **Системна функція цифрового фільтра**

Згортці в часовій області відповідає множення *Z*-перетворень, тому можна записати

$$
Y(z) = H(z)X(z),\tag{1}
$$

де *H*(*z*) – *z*-перетворення імпульсної характеристики *h* (*n*):

$$
H(z) = \sum_{n=0}^{\infty} h(n) z^{-n} \tag{2}
$$

Функцію *H*(*z*) в літературі з цифровій обробки сигналів зазвичай називають *системною функцією* ЦФ, проте використовуються і інші назви, наприклад, передавальна функція лінійної дискретної системи, *Z*перетворення імпульсної характеристики.

*H*(*z*) аналогічна передавальній функції *K*( *p*) для неперервних лінійних систем. Виходячи з цього, можна отримати низку корисних властивостей *H*(*z*), грунтуючись на властивостях *K*( *p*) і враховуючи зв'язок між точками *z*площини та *p*-площини, що витікають із співвідношення  $z = e^{pT}$ .

Запишемо алгоритм цифрової фільтрації в розгорнутому вигляді

$$
y(n) = a_0 x(n) + a_1 x(n-1) + a_2 x(n-2) + ... + a_M x(n-M) ++ b_1 y(n-1) + b_2 y(n-2) + b_3 y(n-3) + ... + b_N y(n-N).
$$
 (3)

Формально застосувавши *Z*-перетворення до (3), з урахуванням властивостей лінійності і затримки для *Z-*перетворення, отримаємо

$$
Y(z) = a_0 X(z) + a_1 X(z) z^{-1} + a_2 X(z) z^{-2} + \dots + a_M X(z) z^{-M} ++ b_1 Y(z) z^{-1} + b_2 Y(z) z^{-2} + b_3 Y(z) z^{-3} + \dots + b_N Y(z) z^{-N}.
$$

Перенесемо складові із *Y*(*z*) в ліву частину та винесемо *X*(*z*) та *Y*(*z*) за дужки

$$
Y(z) (1-b_1 z^{-1} - b_2 z^{-2} - b_3 z^{-3} - \dots - b_N z^{-N}) =
$$
  
=  $X(z) (a_0 + a_1 z^{-1} + a_2 z^{-2} + \dots + a_M z^{-M}).$ 

Тепер з урахуванням (6.10) легко отримати

$$
H(z) = \frac{Y(z)}{X(z)} = \frac{\sum_{i=0}^{M} a_i z^{-i}}{1 - \sum_{k=1}^{N} b_k z^{-k}} = \frac{A(z)}{B(z)}.
$$
 (4)

Оскільки (4) отримане із різницевого рівняння загального типу, можна стверджувати, що *H*(*z*) завжди є дробово-раціональною функцією, тобто представляється відношенням двох поліномів. Поліном чисельника визначається нерекурсивною частиною, поліном знаменника – рекурсивною частиною алгоритму цифровий фільтрації. З виразу для  $H(z)$  легко відразу ж отримати різницеве рівняння ЦФ. Це істотно полегшує синтез ЦФ. Слід зазначити, що для аналогових фільтрів отримання схеми фільтра за відомою передавальною функцією  $K(p)$  пов'язане з розрахунками, обсяг яких залежить від типу фільтра, його порядку, і може бути значним.

Відомо, що кожен поліном  $A(z)$  степеня *М* може бути єдиним способом представлений як добуток постійної величини і М лінійних множників виду  $(z-z_k)$ , де  $z_k$  – корені полінома  $A(z)$ . Використовуючи це правило, можна перетворити (3) до вигляду:

$$
H(z) = a_0 z^{N-M} \frac{\prod_{i=1}^{M} (z - z_{0i})}{\prod_{k=1}^{N} (z - z_{11k})};
$$
 (5)

тут  $z_{0i} - \mu y_{i}$  системної функції  $H(z)$ , тобто точки на *z*-площині, в котрих  $H(z) = 0$ ;

 $z_{\Pi k}$  – полюси (особливі точки) системної функції  $H(z)$ , тобто точки, для яких справедливо наступне: якщо  $z \rightarrow z_{\text{II}k}$ , то  $H(z) \rightarrow \infty$ .

Як підсумок, системна функція  $H(z)$  цілком визначається (з точністю до постійного коефіцієнта підсилення  $a_0$ ) розташуванням її нулів та полюсів.

Нулі (як і полюси) системної функції  $H(z)$  можуть бути дійсними або комплексними. Якщо всі коефіцієнти фільтра є числами дійсними, то комплексні нулі (як і полюси) мають утворювати комплексно-спряжені пари: ЯКШО Є НУЛЬ

 $z_0 = \text{Re } z_0 + i \text{Im } z_0 = \frac{z_0}{\text{exp } (i\varphi_0)}$ 

то обов'язково має бути нуль

 $z_0^* = \text{Re } z_0 - i \text{Im } z_0 = |z_0| \exp(-i\varphi_0),$ 

де  $|z_0|$  та  $\varphi_0$  – модуль та аргумент комплексного числа  $z_0$  відповідно.

Пересвідчимось, що добуток двох лінійних множників із комплексноспряженими нулями буде поліномом другого степеня із дійсними коефіцієнтами.

$$
(z - z_0)(z - z_0^*) = [z - |z_0| \exp (j\varphi_0)] [z - |z_0| \exp (-j\varphi_0)] =
$$
  
=  $z^2 - |z_0| [\exp (j\varphi_0) + \exp (-j\varphi_0)] z + |z_0| e^0$ .  
Octiobkii exp (j\varphi\_0) + exp (-j\varphi\_0)] = 2cos  $\varphi_0$ , a  $e^0 = 1$ , or pinaemo

 $(z - z_0)(z - z_0^*) = z^2 - 2z/z_0/\cos\varphi_0 + /z_0/$ .

Якщо ж хоча один нуль або полюс системної функцію не буде мати комплексно-спряженого, не всі коефіцієнти різницевого рівняння будуть лійсними.

Отже, нулі і полюси  $H(z)$  будуть розташовуватися на комплексній  $z$ площині симетрично відносно осі Re z.

Поліноми чисельника і знаменника системної функції  $H(z)$  можна представити добутком множників типу  $\gamma_0 + \gamma_1 z^{-1}$  (в разі дійсного кореня) або  $\gamma_0 + \gamma_1 z^{-1} + \gamma_2 z^{-2}$  (в разі комплексно-спряжених коренів). Із цього витікає, що системна функція може бути записана у такий спосіб

 $H(z) = a_0 \cdot \hat{H}_1(z) \cdot \hat{H}_2(z) \cdot \ldots \cdot \hat{H}_R(z) \cdot \tilde{H}_1(z) \cdot \tilde{H}_2(z) \cdot \ldots \cdot \tilde{H}_G(z); R + 2G = N;$  (6) де  $\hat{H}_k(z) = (1 + \alpha_{k1} z^{-1})/(1 - \beta_{k1} z^{-1})$  – системна функція фільтра першого порядку із дійсними коефіцієнтами; кількість таких складових дорівнює кількості дійсних полюсів *H*(*z*);

 $\widetilde{H}_k(z) = (1 + \alpha_{k1} z^{-1} + \alpha_{k2} z^{-2})/(1 - \beta_{k1} z^{-1} - \beta_{k2} z^{-2}) - \text{системна}$  функція фільтра другого порядку із дійсними коефіцієнтами; кількість таких складових дорівнює половині кількості комплексних полюсів *H*(*z*).

Деякі з коефіцієнтів *α ki* та *βkі* можуть бути нульовими.

## **Приклад виконання роботи**

1. Цифровий фільтр описується наступним різницевим рівнянням:

$$
y(n) = 0, 4x(n) - 0, 57x(n-1) + 0, 4x(n-2) - 0, 59y(n-2)
$$
  
3 nepioqom дискретизації T = 0,25 c

2. Системна функція даного фільтра має вигляд

$$
H(z) = \frac{0.4 - 0.57 z^{-1} + 0.4 z^{-2}}{1 + 0.59 z^{-2}} = \frac{0.4 z^{2} - 0.57 z^{1} + 0.4}{z^{2} + 0.59}
$$

3. Проведемо аналіз даного цифрового фільтра в середовищі Matlab

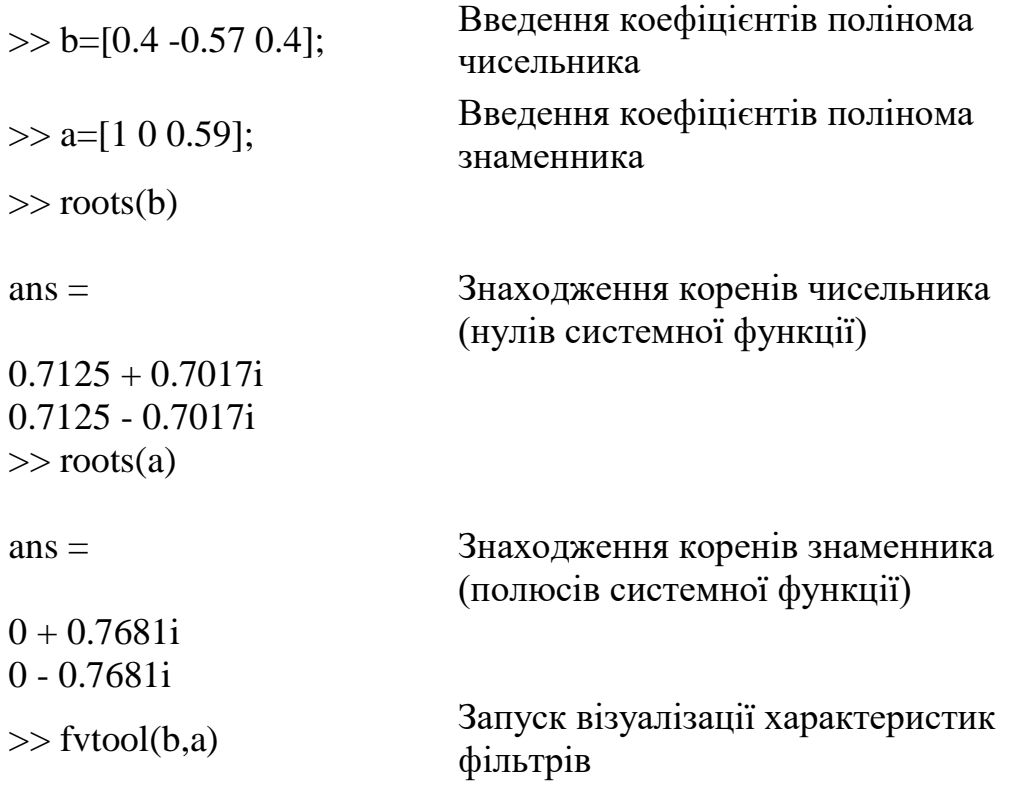

3. Наведемо графіки аналізу досліджуваного фільтра: розташування нулів та полюсів (рис.4.1), АЧХ(рис.4.2.а.) та ФЧХ (рис.4.2.б.), імпульсної характеристики (рис.4.3.).

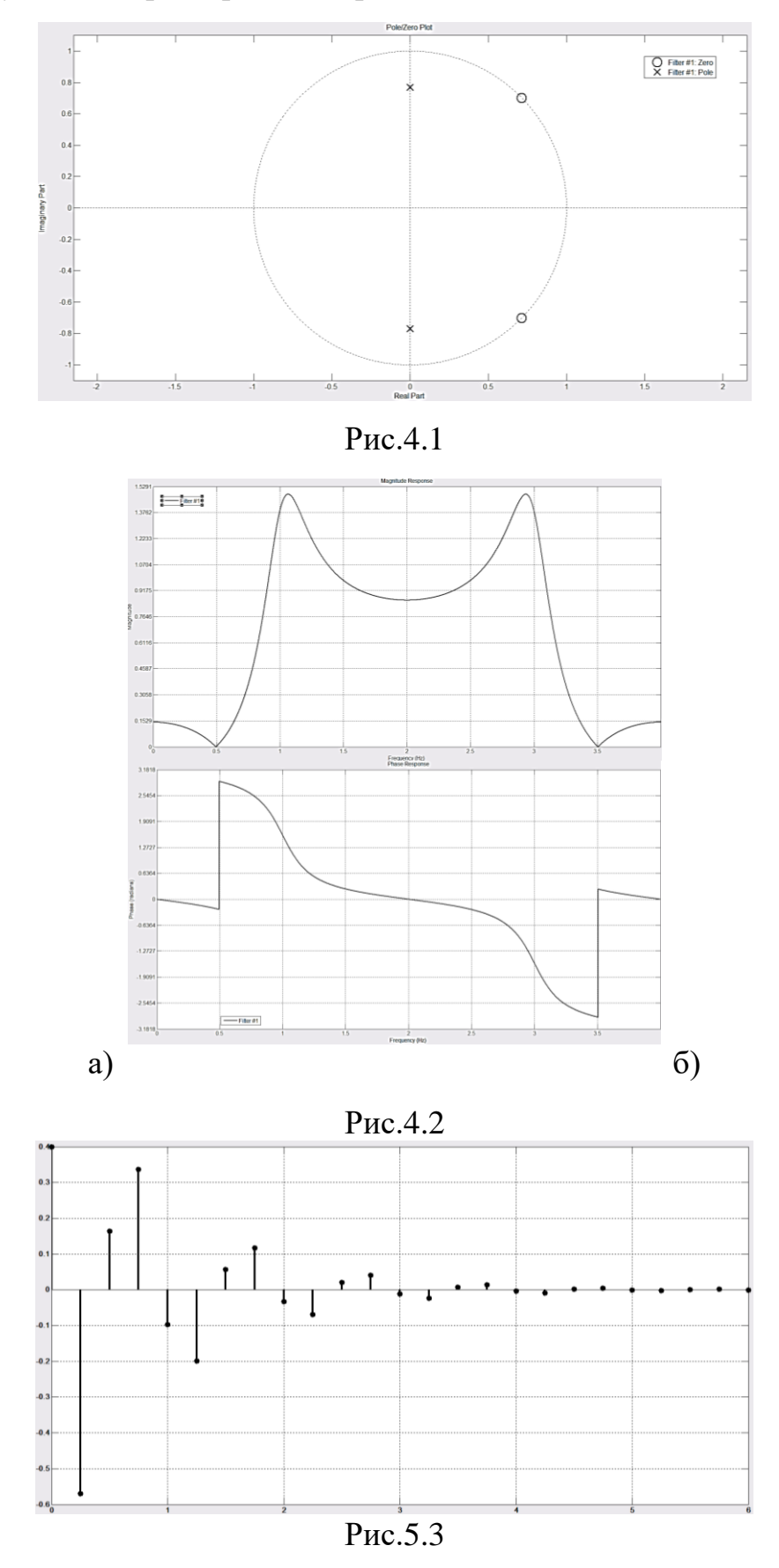

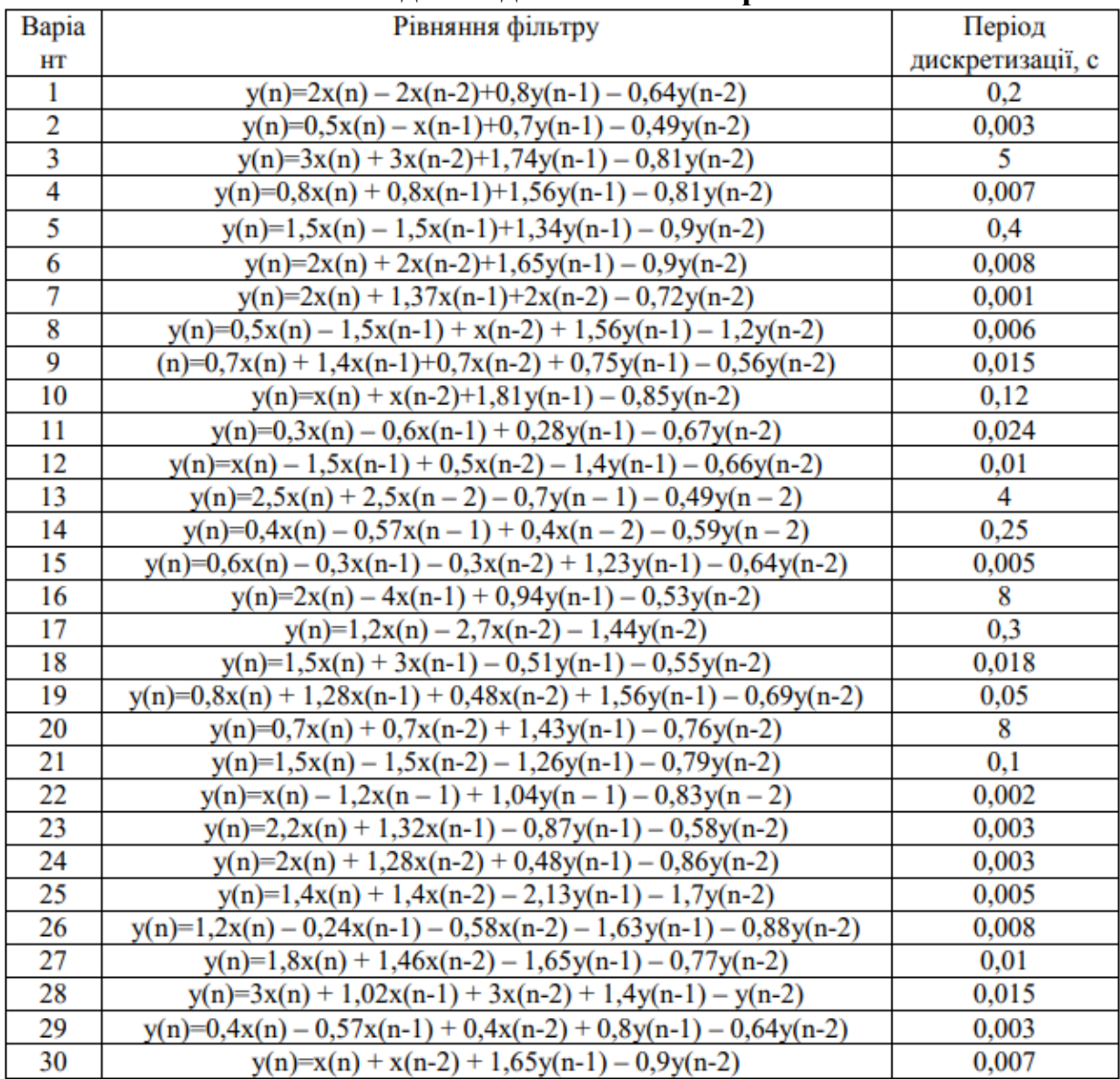

## **Завдання для виконання роботи**

**ВИСНОВОК:** в даній лабораторній роботі було знайдено системну функцію фільтра, імпульсну характеристику, частотну характеристику; побудовано полюси та нулі системної функції та початкову частину імпульсної характеристики. Графічні зображення наведені на рис.4.1. – 4.3.